2. Tribal Government Lease Review Process (varies by tribe and not subject to NEPA)

## **APPENDIX 4.2-4 Indian Lands – Permit Approval Process**

1. Identify the **Proposal and Need.**  .Identify Federal Action(s)

Timeline

1. Applicant Submits Lease Application to the Tribal Government

Note: This flowchart only illustrates an approval process. An applicant can withdraw the proposal, and/or OSMRE can request additional information, and/or not approve the proposal at anytime throughout the review process.

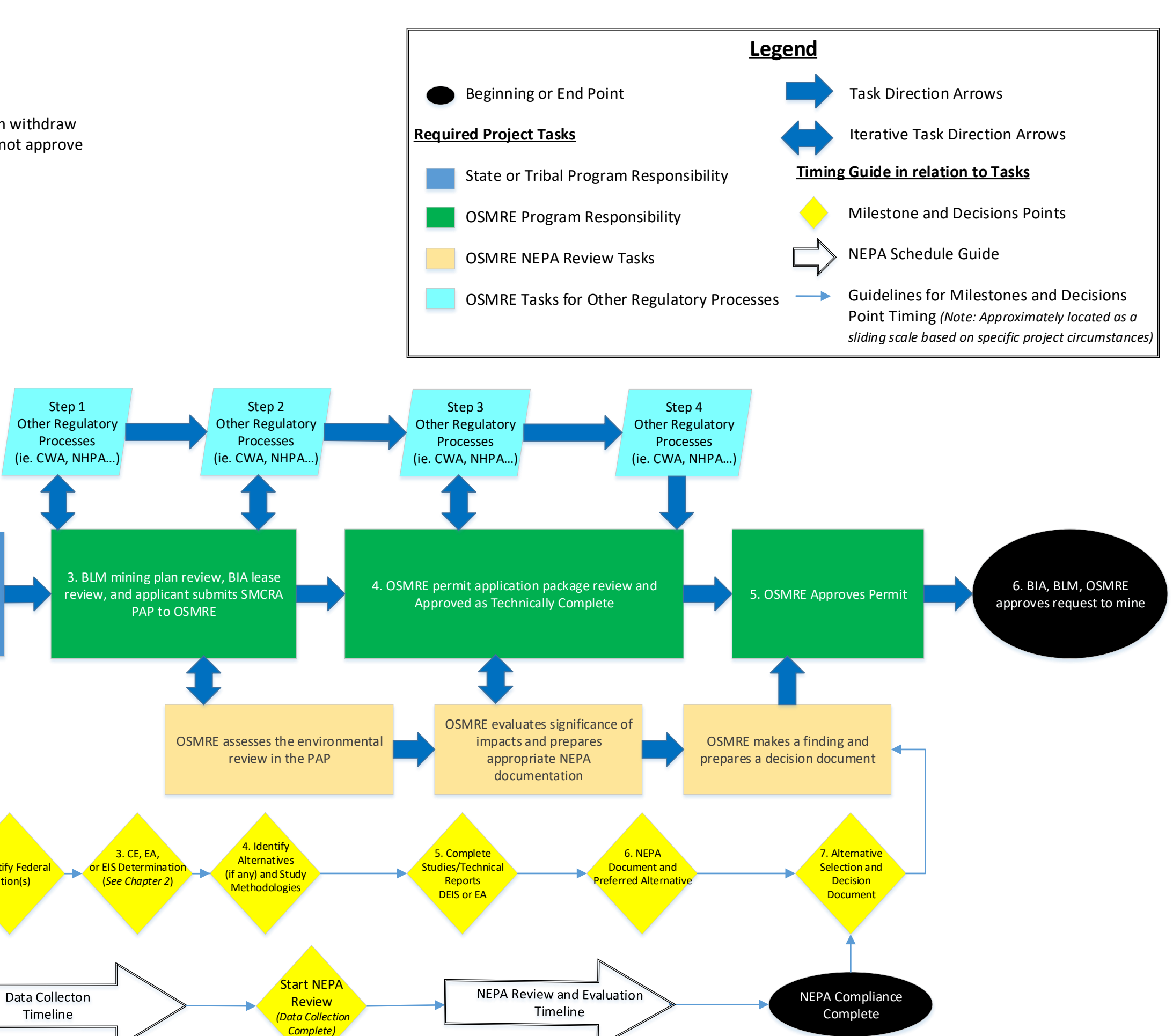